### **УДК 528.063**

 $\overline{\phantom{a}}$ 

# **МЕТОДЫ УРАВНИВАНИЯ НИВЕЛИРНЫХ СЕТЕЙ БЕЗ ИСХОДНЫХ ПУНКТОВ**

#### *Д.В. УСОВ*

#### *(Полоцкий государственный университет)*

*Одна и та же нивелирная сеть, не содержащая исходные пункты, уравнивается различными девятью методами, в том числе двумя новыми способами.*

Рассматриваются и сравниваются девять способов уравнивания нивелирной сети без исходных пунктов применительно к одному и тому же нивелирному построению [1], показанному на рисунке.

#### **1. Уравнивание нивелирной сети с вырожденной матрицей нормальных уравнений**

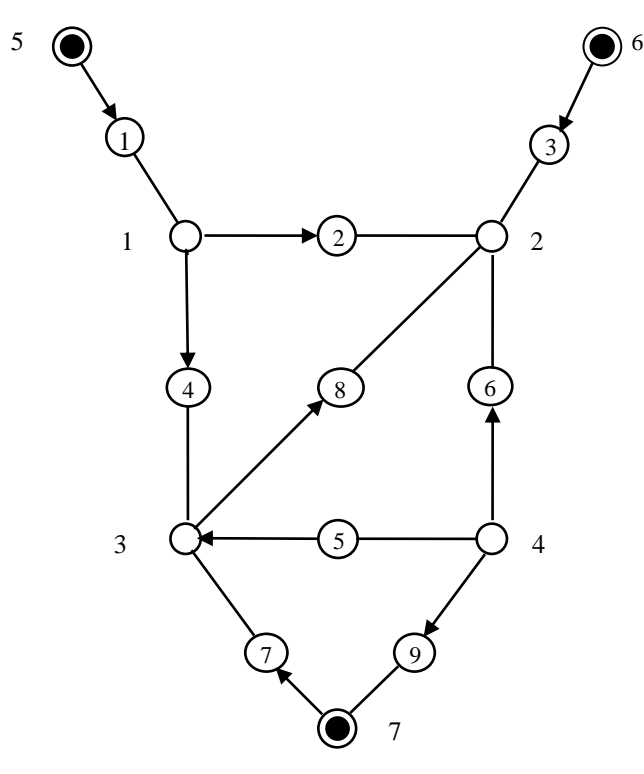

Схема нивелирной сети

Матрица коэффициентов нормальных уравнений имеет вид:

$$
R = A^T P A,
$$

где *AN<sup>t</sup>* – матрица коэффициентов параметрических уравнений поправок.

В нашем случае  $N = 9$ ,  $t = 7$ . Система нормальных уравнений имеет вид:

$$
(AT PA) \delta H + AT PL = 0;
$$
  

$$
\delta H = - (AT PA)+ AT PL,
$$
 (1)

где  $P_{N\times N}$  — матрица весов измерений;  $\delta H_{t\times l}$  — вектор поправок в приближенные отметки  $H_{t\times l}^0$ ;  $L_{N\times l}$  — вектор свободных членов параметрических уравнений.

$$
H^{\gamma p} = H_0 + \delta H \tag{2}
$$

$$
L = h^0 - h^{u_{2M}} \tag{3}
$$

$$
h^0 = AH^0, h^{\gamma p} = AH^{\gamma p}.
$$
\n
$$
(4)
$$

Для нашего примера матрицы А и Р будут такими:

$$
A_{9\times 7} = \left(\begin{array}{cccccc} 1 & 0 & 0 & 0 & -1 & 0 & 0 \\ -1 & 1 & 0 & 0 & 0 & 0 & 0 \\ 0 & 1 & 0 & 0 & 0 & -1 & 0 \\ -1 & 0 & 1 & 0 & 0 & 0 & 0 \\ 0 & 0 & 1 & -1 & 0 & 0 & 0 \\ 0 & 1 & 0 & -1 & 0 & 0 & 0 \\ 0 & 0 & 1 & 0 & 0 & 0 & -1 \\ 0 & 1 & -1 & 0 & 0 & 0 & 0 \\ 0 & 0 & 0 & -1 & 0 & 0 & 1 \end{array}\right);
$$

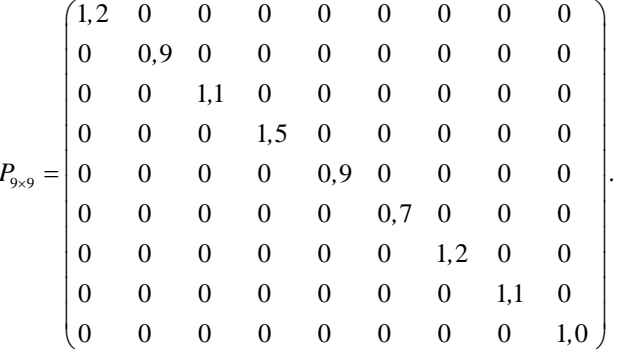

Матрица нормальных уравнений:

$$
R_{7\times 7} = \begin{pmatrix} 3.6 & -0.9 & -1.5 & 0 & -1.2 & 0 & 0 \\ 3.8 & -1.1 & -0.7 & 0 & -1.1 & 0 \\ 4.7 & -0.9 & 0 & 0 & -1.2 \\ 2.6 & 0 & 0 & -1.0 \\ \text{sim} & 1.2 & 0 & 0 \\ 1.1 & 0 & 2.2 \end{pmatrix}
$$

Нетрудно убедиться, что  $det(R) = 0$ , поэтому вместо обратной матрицы используем псевдообратную матрицу и вместо (1) имеем:

$$
\delta H = -\left(A^T P A\right)^+ A^T P L \tag{5}
$$

Матрица 
$$
(A^T P A)^+
$$
   
\n
$$
(A^T P A)^+ = \begin{pmatrix}\n0,2810 & -0,0417 & -0,0016 & -0,1115 & 0,1619 & -0,1716 & -0,1165 \\
0,2353 & -0,0174 & -0,0318 & -0,1608 & 0,1054 & -0,0889 \\
0,1984 & 0,0311 & -0,1206 & 0,1473 & 0,0574 \\
0,3798 & -0,2306 & -0,1617 & 0,1247 \\
0,8762 & -0,2906 & -0,2355 \\
0,8846 & -0,2188 \\
0,4776\n\end{pmatrix}
$$

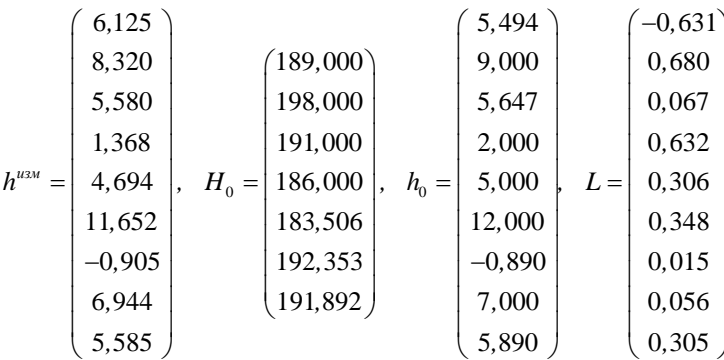

Значение параметров будет такое:

$$
\delta H = \begin{pmatrix} 0,5006 \\ -0,1804 \\ -0,1308 \\ 0,1763 \\ -0,1304 \\ -0,1314 \\ -0,1217 \\ \end{pmatrix};
$$
  
\n
$$
H^{yp} = \begin{pmatrix} 189,5006 \\ 197,8196 \\ 190,8692 \\ 186,1763 \\ 183,3756 \\ 192,2396 \\ 191,7683 \end{pmatrix}
$$

применяя формулу (2), получим

В результате, применяя формулу

$$
V = A\delta H + L, \tag{6}
$$

имеем

 $0,0071$ <sup>T</sup>  $V = (0,0000; -0,0010; 0,0000; 0,0006; -0,0011; -0,0087; 0,0059;$  $0,0064;$ Выполним оценку точности:

$$
\mu = \sqrt{\frac{V^T P V}{r}} = 0,0080
$$
 (7)

$$
Q = FP^{-1}F^{T}, \tag{8}
$$

$$
F_{7\times 9} = R^+ A^T P \tag{9}
$$

где

0,1429  $-0,2904$ 0,1429  $-0,4239$ 0,0990 0,0489 0,1379  $-0,0441$   $-0,0050$ 0,1429 0,2493 0,0364 0,2780 0,1429 0.0130 0,1870 0.0858  $-0.0571$  $0,1429$   $-0,0143$   $0,1429$ 0,3000 0,1506  $-0.0340$ 0,1692  $-0,2374$ 0,0263  $F_{7\times9} = \begin{bmatrix} 0,1429 & 0,0717 \end{bmatrix}$ 0.1429 0.2140  $-0.3138$  $-0,2882$  $-0.1123$  $-0.0693 -0.2551$  $-0,8571$   $-0,2904$  0,1429  $-0,4239$ 0,0990 0,0489 0,1379  $-0,0441$   $-0,0050$ 0,1429 0,2493  $-0,8571$ 0,0364 0,0130 0,1870 0,0858 0,2780  $-0,0571$ 0.1429  $0,3529$ . 0.0248 0.1429 0.2609  $-0.0605$  $-0.1495$  $-0.5042$  $-0,1610$ 0,2810  $-0.0417$  $-0.0016$  $-0,1115$ 0,1619  $-0,1716$  $-0.1165$  $-0,0174$  $-0,0318$  $-0,1608$ 0,1054  $-0,0889$ 0,2353 0,1984 0.0311  $-0,1206$ 0,1473 0.0574  $Q_{7\times7}$  =  $\begin{vmatrix} 1 & 0 & 0 \\ 0 & \sin \theta & \sin \theta \\ 0 & \sin \theta & \sin \theta \end{vmatrix}$ 0,3798  $-0,2306$ 0,1247  $-0,1617$ 0,8762  $-0,2906$   $-0,2355$ 0,8846  $-0,2188$  $0.4776$ 

что совпадает с матрицей  $(A^T P A)^+$ , удовлетворяющей условиям Мура-Пенроуза [2, с. 29].

$$
AA^{+}A = A; A^{+}AA^{+}A; (A^{+}A)^{'} = A^{+}A; (AA^{+})^{'} = AA^{+},
$$
\n
$$
= \mu \sqrt{Q_{ii}} = (0,0022; 0,0019; 0,0016; 0,0030; 0,0070; 0,0071; 0,0038)^{T}
$$
\n
$$
(10)
$$

# 2. Уравнивание нивелирной сети методом псевдообращения без составления матрицы нормальных уравнений [3]

Получим расширенную псевдообратную матрицу  $F$  по формуле:

$$
F = \left(P^{\frac{1}{2}}A\right)^{+} P^{\frac{1}{2}}
$$
\n
$$
\tag{11}
$$

$$
\delta H = -FL,\tag{12}
$$

что полностью совпадает с предыдущим методом.

$$
\text{O}_{\text{QHAKO}}\left(P^{\frac{1}{2}}A\right)^{+} \neq \left(A^{T}PA\right)^{+} \neq Q
$$

 $\boldsymbol{m}$ 

$$
Q_{7\times9} = \begin{pmatrix} 0.1304 & -0.3061 & 0.1362 & -0.3461 & 0.1043 & 0.0584 & 0.1259 & -0.0421 & -0.0050 \\ 0.1304 & 0.2628 & 0.1362 & 0.0297 & 0.0137 & 0.2235 & 0.0783 & 0.2651 & -0.571 \\ 0.1304 & -0.0150 & 0.1362 & 0.2449 & 0.1587 & -0.0406 & 0.1544 & -0.2264 & 0.0263 \\ 0.1304 & 0.0756 & 0.1362 & 0.1747 & -0.3308 & -0.3444 & -0.1025 & -0.0660 & -0.2551 \\ -0.7825 & -0.3061 & 0.1362 & -0.3461 & 0.1043 & 0.0584 & 0.1259 & -0.0421 & -0.0050 \\ 0.1304 & 0.2628 & -0.8173 & 0.0297 & 0.0137 & 0.2235 & 0.0783 & 0.2651 & -0.571 \\ 0.1304 & 0.0262 & 0.1362 & 0.2130 & -0.0638 & -0.1787 & -0.4603 & -0.1535 & 0.3529 \end{pmatrix}
$$

, а будет такой:

# 3. Уравнивание нивелирной сети методом регуляризации, предложенным академиком А.Н. Тихоновым

Вместо формул (9) и (11) применяется следующая формула [4]:

$$
F = (R^2 + \alpha E)^{-1} R A^T P,
$$
\n(13)

где  $\alpha$  – коэффициент регуляризации;  $E$  – единичная матрица;  $R = A^T P A$  – матрица нормальных уравнений.

Для поиска а применяются следующие формулы:

$$
\delta H_1 = -\left(R^2 + \alpha E\right)^{-1} R B_1;
$$
  
\n
$$
\delta H_2 = -\left(R^2 + \alpha E\right)^{-1} R B_2;
$$
  
\n
$$
B_1 = A^T P L;
$$
  
\n
$$
B_2 = B_1 + \Delta B = B_1 + \frac{B_1}{10}.
$$
\n(14)

Путем минимизации целевой функции

$$
\Phi = |\delta - \Theta|
$$

 $\int_{\text{T,He}} \delta = \sqrt{x^T x}; \ x = \delta H_1 - \delta H_2; \ \Theta = \sqrt{\Delta B^T \Delta B}$ 

$$
α = 0,001
$$
  
\n
$$
ϕ = 0,29525494;
$$
  
\n
$$
α = 0,0001
$$
  
\n
$$
ϕ = 0,29525429;
$$
  
\n
$$
α = 0,00001
$$
  
\n
$$
ϕ = 0,29525415;
$$
  
\n
$$
α = 0,000001
$$
  
\n
$$
ϕ = 0,29525415.
$$

 $\left(\frac{1}{p^{\frac{1}{2}}}A\right)^{+}P^{\frac{1}{2}}$ По формуле (13) при  $\alpha$  = 0,000001 получим такое же значение, что и  $R^+A^T P$ , или

### 4. Метод, предложенный Г.Г. Асташенковым [5]

Псевдообратная матрица нормальных уравнений может быть получена по формуле:

$$
R^+ = (R + I^T I)^{-1} - I^T I / t^2,
$$
\n(15)

где  $I = (1, 1, 1, \dots 1)_{1 \times t}$ ,  $t$  – число параметров.

Произвеление  $I^T \tcdot I$  при  $t = 3$  равно

$$
I^T I = \begin{pmatrix} 1 \\ 1 \\ 1 \end{pmatrix} (1 \quad 1 \quad 1) = \begin{pmatrix} 1 & 1 & 1 \\ 1 & 1 & 1 \\ 1 & 1 & 1 \end{pmatrix} = ones(3)
$$

Применительно к Matlab формула (15) будет такой:

$$
R^+ = (R + ones(7))^{-1} - ones(7)/49
$$

 $I$  получается такой же, как и в (15).

Из всех рассмотренных способов данный метод самый простой не только в вычислительном отношении, но и в реализации.

Так, матрицу *ones* можно не хранить, а к коэффициентам матрицы  $R = A<sup>T</sup> PA$  прибавить единицу, обратить матрицу обычным путем и отнять от каждого полученного элемента число  $1/t^2$ .

# 5. Классический коррелатный способ уравнивания

Выбор поправок в измерения получают по формуле [1]:

$$
V = -P^{-1}B^{T}(BP^{-1}B^{T})^{-1}W,
$$
\n(16)

 $\overline{1}$ 

где  $B$  – матрица коэффициентов условных уравнений;  $W$  – вектор свободных членов условных уравнений (вектор невязок).

Недостатком способа является отсутствие простой методики по оценке точности при составлении функции уравненных величин.

Для нашего примера

$$
B_{3\times9} = \begin{pmatrix} 0 & 1 & 0 & -1 & 0 & 0 & 0 & -1 & 0 \ 0 & 0 & 0 & 0 & 1 & -1 & 0 & 1 & 0 \ 0 & 0 & 0 & 0 & -1 & 0 & 1 & 0 & 1 \end{pmatrix}; \quad W = \begin{pmatrix} 0,0080 \\ -0,0140 \\ -0,0140 \end{pmatrix}.
$$

$$
h^{u_{2M}} = \begin{pmatrix} 6,125 \\ 8,320 \\ 1,368 \\ 4,694 \\ -0,905 \\ -0,905 \\ 6,944 \\ 5,585 \end{pmatrix}; \quad V = \begin{pmatrix} 0,0000 \\ -0,0010 \\ 0,0006 \\ -0,0087 \\ 0,0059 \\ 0,0064 \\ 0,0071 \end{pmatrix}; \quad h^{\gamma p} = \begin{pmatrix} 6,125 \\ 8,319 \\ 1,369 \\ 4,693 \\ -0,899 \\ -0,899 \\ 6,950 \\ 6,950 \\ 5,592 \end{pmatrix}; \quad \mu = 0,0080.
$$

Для контроля вычисления  $B$  и  $A$  служит равенство  $BA = 0$ . Оценку точности отметок не выполняем ввиду ее сложности.

# 6. Коррелатно-параметрический способ, предложенный Н.Д. Герасименко [6] и В.Е. Плюта

Составляется вспомогательная матрица

$$
B^* = E - AF \tag{17}
$$

где  $F$  вычисляется по формуле  $F = R^A A^T P$ .

Из матрицы  $B^*$  выделяют строки для избыточных измерений (в нашем случае их 3) и записывают их в матрицу  $B$ . При этом работает формула:

$$
W = -B^*L,\tag{18}
$$

где  $L$  – свободный член параметрического уравнения.

Так как матрицы  $B, P, W$  известны, то получают поправки в измерения по формуле (16). Отсюла вилно, что новый метол такой же простой, как параметрический. Просто осуществляется оценка точности по формуле:

$$
f_{\kappa} = f_{n} F, \tag{19}
$$

гле  $f_{k-}$  функция коррелатного способа:  $f_{n-}$  функция параметрического способа. При этом

$$
\frac{1}{P_F} = f_K P^{-1} f_K^T.
$$
\n(20)

Работает формула

$$
m_F = \mu \sqrt{1/P_F}.
$$
 (21)

Решим наш пример.

В формуле (17) используется  $E_{9\times 9}$ .

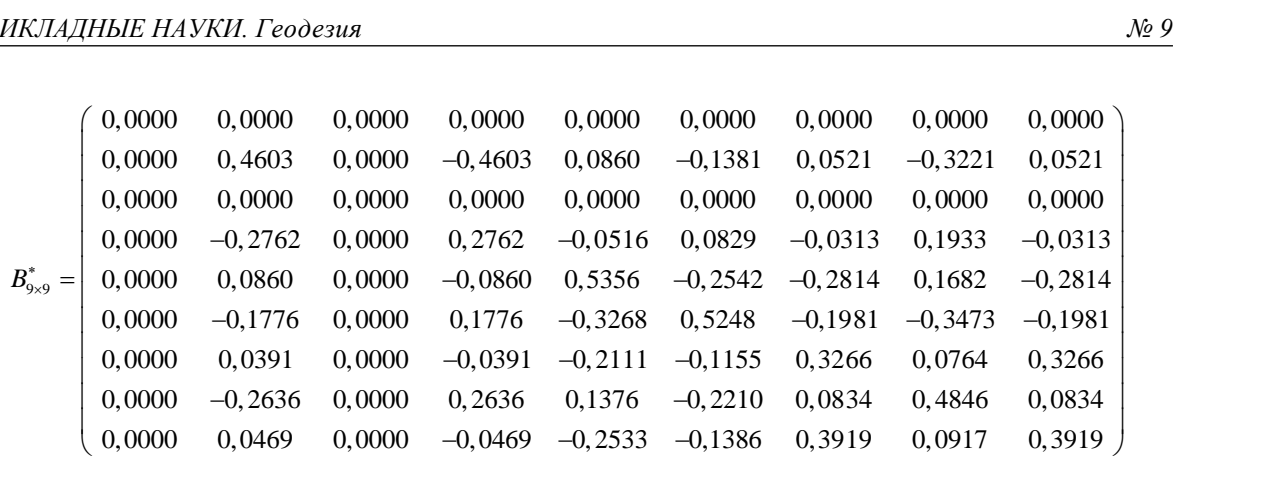

Так как избыточными будут измерения с номерами 2, 5, 8, то матрица *B* будет такой:

\nTak как избыточными будут измерения с номерами 2, 5, 8, то матрица *B* будет такой:\n

\n\n
$$
B_{3\times 9} = \begin{pmatrix}\n 0,0000 & 0,4603 & 0,0000 & -0,4603 & 0,0860 & -0,1381 & 0,0521 & -0,3221 & 0,0521 \\
 0,0000 & 0,0860 & 0,0000 & -0,0860 & 0,5356 & -0,2542 & -0,2814 & 0,1682 & -0,2814 \\
 0,0000 & -0,2636 & 0,0000 & 0,2636 & 0,1376 & -0,2210 & 0,0834 & 0,4846 & 0,0834\n \end{pmatrix}
$$
\n

$$
W_{9\times1} = V_{9\times1} = \begin{pmatrix} 0,0000 \\ 0,0010 \\ -0,0006 \\ 0,00011 \\ 0,0087 \\ -0,0059 \\ -0,0064 \\ -0,0071 \end{pmatrix}
$$
  

$$
W_{3\times1} = \begin{pmatrix} 0,0010 \\ 0,0011 \\ 0,0011 \\ -0,0064 \end{pmatrix}
$$
  

$$
W_{3\times1} = \begin{pmatrix} 0,0010 \\ 0,0011 \\ -0,0064 \end{pmatrix}
$$

По формуле (16) получим *V* .

Выполним оценку точности. Для этого воспользуемся формулами (18) – (20).

формуле (16) получим *V*.  
10лним оценку точности. Для этого воспользуемся формулами (18) – (20).  

$$
m = \mu \sqrt{FP^{-1}F^{T}} = (0,0022; 0,0019; 0,0016; 0,0030; 0,0070; 0,0071; 0,0038)^{T}
$$

# **7. Получение уравненных отметок относительно средней плоскости**

Применим формулу В.Н. Ганьшина [7]:

$$
F = G(ST PS)-1 ST P,
$$
\n(22)  
\n
$$
G_{rx(t-1)} = \frac{1}{t} \begin{pmatrix} t-1 & -1 & -1 & \dots & -1 \\ -1 & t-1 & -1 & \dots & -1 \\ -1 & -1 & t-1 & \dots & -1 \\ \dots & \dots & \dots & \dots & \dots \\ -1 & -1 & -1 & \dots & t-1 \\ -1 & -1 & -1 & \dots & -1 \end{pmatrix},
$$
\n(23)

где *<sup>S</sup> <sup>N</sup>*,*t*<sup>1</sup> – матрица *A* без столбца для одного исходного пункта.

$$
H^{cp} = -FL,\tag{24}
$$

$$
h^{yp} = AH^{yp},\tag{25}
$$

.

$$
V = h^{yp} - h^{u^{2M}}.\tag{26}
$$

Для нашего примера получим:

$$
H^{\text{cp}} = (-0, 749; 7, 570; 0, 619; -4, 074; -6874; 1, 990; 1, 518)^{T};
$$
  
\n
$$
h^{\text{rp}} = (6, 125; 8, 319; 5, 580; 1, 369; 4, 693; 11, 643; -0, 899; 6, 950; 5, 592)^{T};
$$
  
\n
$$
m = (0, 0052; 0, 0047; 0, 0044; 0, 0060; 0, 0092; 0, 0092; 0, 0068)^{T}.
$$

8. Получение отметок относительно средней плоскости новым методом Приведем формулы метода [8]:

$$
H_j^{cp} = H_j^{yp} - \frac{\sum_{i=1}^t H_j^{yp}}{t};
$$
  
\n
$$
H^{yp} = H^0 - FL;
$$
  
\n
$$
F = (S^T PS)^{-1} S^T P;
$$
  
\n
$$
Q = fP^{-1} f^T;
$$
  
\n
$$
f = \frac{(H^{cp})_s - H^{cp}}{\delta}.
$$
\n(27)

Применим эти формулы для нашего примера

$$
H_{u\alpha=5}^{yp} = \begin{pmatrix} 189,631 \\ 197,950 \\ 191,000 \\ 186,307 \\ 183,506 \\ 192,370 \\ 191,899 \end{pmatrix}; \quad H^{\text{cp}} = \begin{pmatrix} -0,749 \\ 7,570 \\ 0,620 \\ -4,073 \\ -6,874 \\ 1,519 \end{pmatrix}; \quad m_{_{MM}} = \begin{pmatrix} 5,2 \\ 4,7 \\ 4,4 \\ 6,0 \\ 9,2 \\ 6,8 \end{pmatrix}.
$$

9. Уравнивание сети без исходных пунктов новым способом с учетом координат исходных пунктов [8]

Как следует из статьи [8],

$$
H_j^{yp} = \frac{\sum_{i=1}^n (H_j^{i-mot})}{n};
$$
  
\n
$$
(H^{i-mot})_n^{yp} = H^0 + \delta H_n;
$$
  
\n
$$
F_n = (S_n^T P S_n)^{-1} S_n^T P;
$$
  
\n
$$
Q = f P^{-1} f^T;
$$
  
\n
$$
f = \frac{(H^{yp})_{\delta} - H^{yp}}{\delta}.
$$
\n(28)

Решим наш пример, результаты вычислений сведем в таблицу 1.

 $\overline{2006}$ 

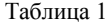

| Nº.    | Исходный | Исходный | Исходный | $H^{yp}$ | $m_H^{}$ |
|--------|----------|----------|----------|----------|----------|
| репера | пункт 5  | пункт 6  | пункт 7  | MM       | MM       |
|        |          |          |          |          |          |
|        | 189,6310 | 189,6140 | 189,6223 | 189,6224 | 6,5      |
|        | 197,9500 | 197,9330 | 197,9413 | 197,9414 | 6,3      |
|        | 190,9996 | 190,9826 | 190,9909 | 190.9910 | 6,4      |
|        | 186,3067 | 186,2897 | 186,2980 | 186,2981 | 7,8      |
|        | 183,5060 | 183,4890 | 183,4973 | 183,4974 | 8,3      |
|        | 192,3700 | 192,3530 | 192,3613 | 192,3614 | 8,3      |
|        | 191.8987 | 191.8817 | 191.8900 | 191.8901 | 7,2      |

Результаты вычислений

#### **Выводы**

Исследования показали, что для рассматриваемой сети можно вычислить бесконечное множество  $H^{\textit{yp}}$ .

Все зависит от выбора  $^H$ о <sub>.</sub> Однозначное количество из всего множества решений может достигать до пяти:

1) вычисление  $H^{cp}$  для некоторой средней плоскости относительно всех пунктов сети;

- 2) из уравнивания свободной сети, опирающейся на исходный пункт 5;
- 3) из уравнивания свободной сети, опирающейся на исходный пункт 6;
- 4) из уравнивания свободной сети, опирающейся на исходный пункт 7;
- 5) среднее арифметическое из отметок, полученных в предыдущих пунктах с номерами 2, 3 и 4.

Отметим, что результаты оценки точности зависят от принятого *H*<sup>0</sup> и будут подразделяться на 3 группы:

- 1) оценка точности, полученная в разделе 1 настоящей работы;
- 2) оценка точности, полученная в разделе 8;
- 3) оценка точности, полученная в разделе 9 для  $H^{yp}$ .

Для наглядности сведем результаты оценки точности в таблицу 2.

Таблица 2

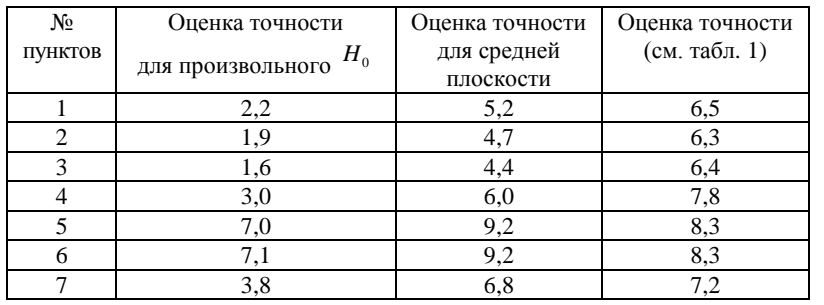

Результаты оценки точности в мм

Результаты уравнивания измерений  $\left( h^{_{\mathcal{V}\! P}},V \right)$  независимо от выбора  $H_{\,0}\,$  могут совпадать для геодезической сети, содержащей один исходный пункт, либо без исходных пунктов, либо относительно всех исходных пунктов, полученных по правилу, указанному в разделе 9. Различными будут  $H^{\nu p}$  и результаты оценки точности.

Для анализа осадок сооружений из уравнивания эпох наблюдений следует пользоваться методом, изложенным в разделе 9. Если специальными методами, опубликованными в [7], будут найдены стабильные пункты, то  $H^{yp}$  и  $^m$ <sup>*H*</sup> следует получать по методике, изложенной в разделе 9.

### ЛИТЕРАТУРА

- 1. Большаков В.Д., Гайдаев П.А. Теория математической обработки геодезических измерений. М.: Недра, 1977. – 367 с.
- 2. Тамутис З.П. Проектирование инженерных геодезических сетей. М.: Недра, 1990. 138 с.
- 3. Мицкевич В.И. Математическая обработка геодезических сетей методами нелинейного программирования. – Новополоцк: Изд-во ПГУ, 1997. – 64 с.
- 4. О вариационном методе регуляризации при уравнивании свободных геодезических сетей / А.Н. Тихонов, В.Д. Большаков, В.А. Бывшев, А.С. Ильинский, Ю.М. Нейман // Изв. вузов. Сер. Геодезия и аэрофотосъемка. – 1978. – № 3. – С. 3 – 10.
- 5. Мизина Г.И. Комплексное исследование результатов уравнивания свободных нивелирных сетей специального назначения: Автореф. дис. … канд. техн. наук. – Новосибирск, 1993. – 19 с.
- 6. Герасименко М.Д., Шароглазова Г.А. Определение современных движений земной коры из повторных измерений // Геодезия и картография. – 1985. – № 7. – С. 25 – 29.
- 7. Ганьшин В.И., Стороженко А.Ф., Ильин А.Г. Измерение вертикальных смещений сооружений и анализ устойчивости реперов. – М.: Недра, 1981. – 215 с.
- 8. Мицкевич В.И., Левданский П.М, Стержанов В.Г. О вычислении начальных координат пунктов для последующего уравнивания нуль-свободных сетей // Автоматизированные технологии изысканий и проектирования. – 2001. – № 2(4). – С. 35 – 36.